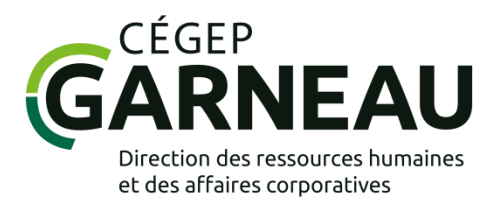

# **RÈGLES DE GESTION**

## **BUDGET DE PERFECTIONNEMENT DU PERSONNEL ENSEIGNANT**

**2022-2023**

**CE DOCUMENT EST DISPONIBLE SUR LE SITE INTRANET DE LA DIRECTION DES RESSOURCES HUMAINES ET DES AFFAIRES CORPORATIVES**

## **COMPOSITION DU COMITÉ DE PERFECTIONNEMENT**

**Marie-Michèle Leblanc** [mmleblanc@cegepgarneau.ca](mailto:mmleblanc@cegepgarneau.ca)

**Professeure** Mathématiques

**Darquise Tardif** [dtardif@cegepgarneau.ca](mailto:dtardif@cegepgarneau.ca) Professeure Techniques d'orthèses visuelles

**Michèle Asselin** [masselin@cegepgarneau.ca](mailto:masselin@cegepgarneau.ca) Professeure Histoire

**Myriam Bouchard-Richard** [mbouchard@cegepgarneau.ca](mailto:mbouchard@cegepgarneau.ca) **Coordonnatrice** Service des programmes et de la vie pédagogique

**Martin Legault** mlegault2[@cegepgarneau.ca](mailto:mlegault2@cegepgarneau.ca)

Conseiller pédagogique Service des programmes et de la vie pédagogique

**Frédéric Jacob** [fjacob@cegepgarneau.ca](mailto:fjacob@cegepgarneau.ca) Coordonnateur Direction des ressources humaines et des affaires corporatives

**Mélissa Julien** [mjulien@cegepgarneau.ca](mailto:mjulien@cegepgarneau.ca)

Secrétaire administrative Direction des ressources humaines et des affaires corporatives

#### **RÉPARTITION DES DÉPARTEMENTS ENTRE LES MEMBRES ENSEIGNANTS DU COMITÉ DE PERFECTIONNEMENT**

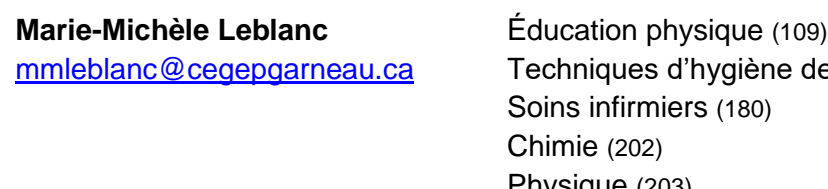

dentaire (111) Physique (203) Lettres (601)

#### **Michèle Asselin**

[masselin@cegepgarneau.ca](mailto:masselin@cegepgarneau.ca)

Techniques de physiothérapie (144) Techniques d'orthèses visuelles (160) Mathématiques (201) Techniques auxiliaires de la justice (310) Techniques juridiques (313) Psychologie – Orientation (Tremplin DEC) (350) Sciences et techniques administratives (401-410) Langues (604-607-608-609) Formation continue

#### **Darquise Tardif**

[dtardif@cegepgarneau.ca](mailto:dtardif@cegepgarneau.ca)

Biologie (101) Géographie-histoire-civilisations (320-330-332) Philosophie (340) Sciences sociales (370-381-383-385-387) Techniques de la documentation (393) Techniques de bureautique (412) Techniques de l'informatique (420) Design d'intérieur (510-570) Histoire de l'art et cinéma (520-530)

## **1. DÉFINITION ET OBJECTIF GÉNÉRAL**

Selon l'Office québécois de la langue française, le perfectionnement professionnel est considéré comme une « action de formation qui vise à parfaire la compétence professionnelle déjà acquise par une personne et à suivre l'évolution qui s'est produite dans son secteur d'activité<sup>1</sup> ».

Le programme de perfectionnement du personnel enseignant du Cégep vise l'amélioration de la qualité de l'enseignement offerte au Cégep Garneau et à assurer aux enseignantes et enseignants un perfectionnement pertinent à son enseignement et à sa profession d'enseignant.

#### **2. RÔLES ET RESPONSABILITÉS DU COMITÉ DE PERFECTIONNEMENT**

Le Comité de perfectionnement s'assure de l'application des règles du perfectionnement, et ce, en conformité avec la clause 7-4.03 de la convention collective. En ce sens, il transmet, au plus tard le 1er octobre, un canevas de plan de perfectionnement départemental à chacun des départements en indiquant le montant qu'il génère en incluant les surplus de l'année précédente. Il s'assure aussi de faire l'analyse des plans départementaux et de toutes les demandes de perfectionnement, incluant celles de la Formation continue, dont les membres enseignants jugent qu'elles nécessitent une discussion. Le Comité peut, s'il le juge nécessaire, consulter des personnes de son choix pour valider le besoin de perfectionnement.

Chaque année, le Comité de perfectionnement révise les règles de gestion du budget de perfectionnement, à la suite de la consultation des départements, et les soumet à l'assemblée syndicale des enseignantes et enseignants pour adoption.

Le Comité peut proposer, en tout temps, des modifications aux règles. Ainsi, si un contexte particulier fait en sorte qu'il remet en question une règle en cours d'année, il peut, de façon exceptionnelle, consulter l'exécutif syndical afin de recevoir un appui ou afin d'amener une recommandation de changement aux règles en assemblée syndicale des enseignantes et enseignants.

De plus, le Comité fait connaître, s'il y a lieu, une analyse des besoins de perfectionnement qui se profilent, à la lumière des besoins exprimés et des vécus de chaque année. Il peut conseiller les départements et les programmes relativement à des orientations et à des priorités de perfectionnement. Dans le but d'avoir des retombées de plus grande envergure, il pourrait exercer un leadership en amenant des propositions d'activités de perfectionnement collectif.

<sup>1</sup> GRAND DICTIONNAIRE TERMINOLOGIQUE, « perfectionnement professionnel », *Office québécois de la langue française*, [https://gdt.oqlf.gouv.qc.ca/ficheOqlf.aspx?Id\\_Fiche=8870366](https://gdt.oqlf.gouv.qc.ca/ficheOqlf.aspx?Id_Fiche=8870366) (page consultée le 21 avril 2022)

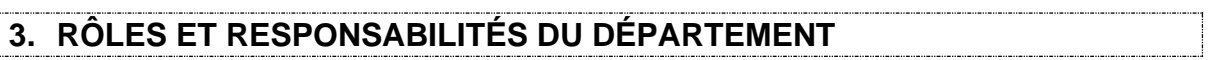

#### **3.1.Élaboration d'un plan départemental de perfectionnement – formation régulière**

Chaque département se dote d'un plan de perfectionnement qui comprend l'identification de ses priorités de perfectionnement collectif et individuel s'il en est. Les perfectionnements de type Performa ainsi que l'École des professeur(e)s n'ont pas à être inclus dans le plan départemental. Ce plan de perfectionnement est acheminé au Comité au plus tard le **31 octobre** de l'année en cours. Une mise à jour du plan départemental sera demandée **à la fin de février** afin d'inclure les modifications et ajouts s'il y a lieu.

#### **3.2.Gestion du plan de perfectionnement départemental**

Le plan départemental de perfectionnement se veut un moyen de permettre aux équipes départementales d'échanger et de réfléchir à leurs besoins de perfectionnement. Il est aussi un moyen de soutenir le travail du Comité de perfectionnement en lui permettant d'avoir un portrait général des intentions et besoins pour l'année à venir.

Toute demande de subvention, individuelle ou collective, doit être transmise au Comité de perfectionnement en utilisant le formulaire « *Demande de subvention – Perfectionnement – Personnel enseignant »,* disponible sous le menu « Formulaires » de l'Intranet (accessible via le portail Omnivox). Une demande n'a pas obligatoirement à apparaître au plan départemental pour être recevable, mais elle doit faire l'objet de l'assentiment du département. Concernant les activités PERFORMA, il n'est pas nécessaire d'utiliser le formulaire de demande de subvention puisque le Comité de perfectionnement autorise le perfectionnement à partir de la liste des personnes participantes fournie par la Direction des études.

Le département est responsable de traiter de manière juste et équitable toutes les demandes de perfectionnement. De ce fait, il revient à chaque département de définir ses propres procédures relatives à la manière de traiter et d'entériner les demandes qui lui sont transmises. Le département doit nommer une personne responsable de la signature des demandes de subvention, et un substitut notamment pour les demandes de perfectionnement de la personne responsable.

Lorsqu'une demande est acheminée au Comité de perfectionnement, la demande est réputée correspondre aux orientations prises par le département pour l'année en cours.

#### **3.3.Modifications aux règles**

Avant le **15 avril**, chaque département peut proposer au Comité, s'il y a lieu, des modifications à apporter aux règles de gestion du budget pour l'année suivante.

## **4. RÔLES ET RESPONSABILITÉS DES ENSEIGNANTES ET ENSEIGNANTS**

Chaque enseignante et enseignant a la responsabilité de compléter sa ou ses demandes de perfectionnement ainsi que sa ou ses demandes de remboursement selon les règles établies et dans les temps impartis.

Toute demande de subvention, individuelle ou collective, doit être transmise au Comité de perfectionnement en utilisant le formulaire « *Demande de subvention – Perfectionnement – Personnel enseignant »,* disponible sous le menu « Formulaires » de l'Intranet (accessible via le portail Omnivox).

Puisqu'il n'y a pas de plan départemental pour la Formation continue, le personnel enseignant de la Formation continue qui souhaite faire une activité de perfectionnement adresse une lettre d'intention et la transmet par courriel à la personne représentante du Comité de perfectionnement désignée au plus tard le **31 octobre** de l'année en cours pour la session d'automne et au plus tard le **28 février** pour la session d'hiver. Cette lettre doit inclure une estimation des coûts ainsi qu'une courte description de l'activité de perfectionnement envisagée.

Une demande pour laquelle aucune lettre d'intention n'a été adressée au Comité de perfectionnement sera traitée en fonction des montants restants réservés pour la Formation continue (voir Tableau I – [Statuts et montants annuels individuels\)](#page-5-0).

## **5. ÉLIGIBILITÉ ET MONTANT MAXIMUM ACCORDÉ**

#### **5.1.Est éligible :**

<span id="page-5-0"></span>Toute personne qui détient un contrat d'enseignement au Cégep Garneau pour l'année où la demande est faite, selon les spécifications présentées au [Tableau](#page-5-0) I – [Statuts et montants annuels individuels,](#page-5-0) incluant notamment les situations suivantes dans le respect de la convention collective du personnel enseignant : congé à traitement anticipé, différé, congés parentaux, congé de perfectionnement, retrait préventif, réduction du temps de travail, assurance-invalidité, préretraite.

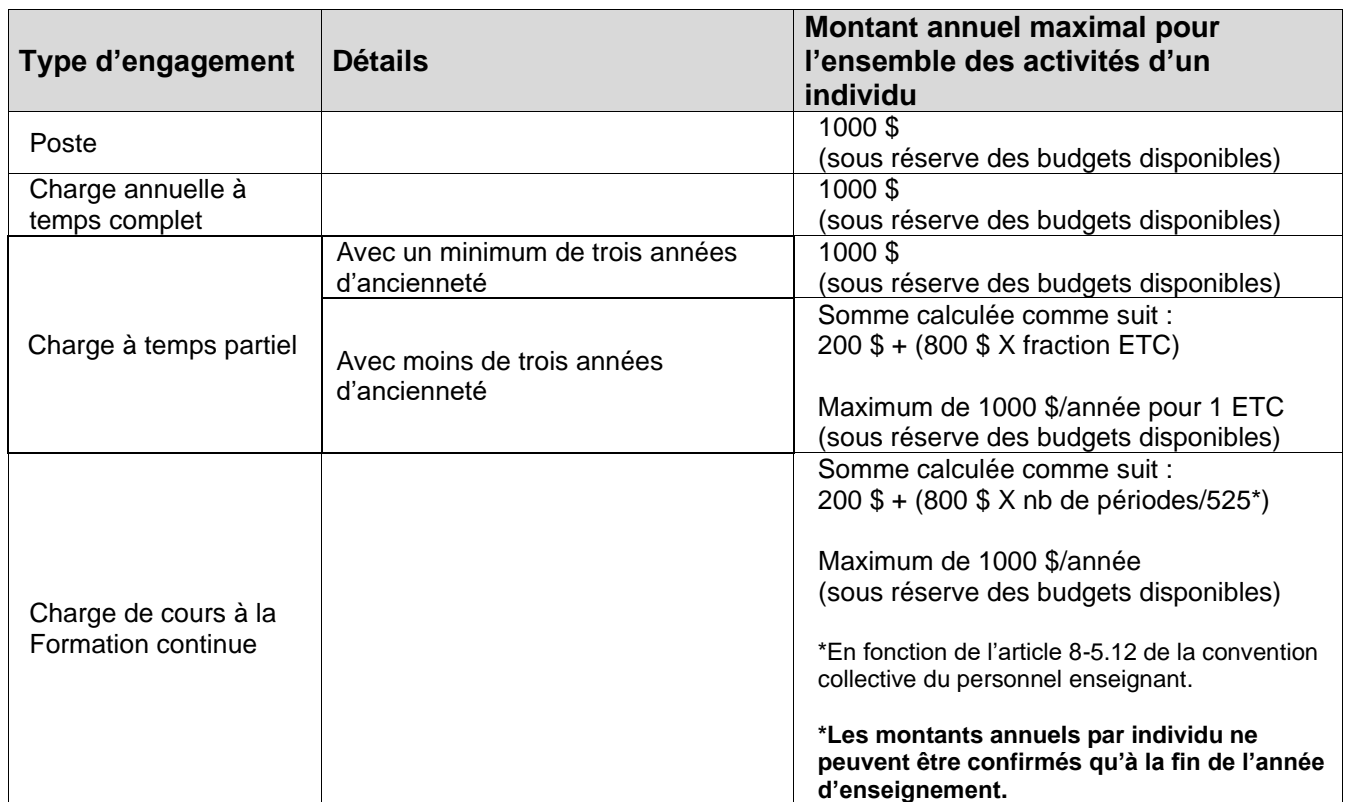

#### **Tableau I – Statuts et montants annuels individuels**

#### **5.2.Est exclue :**

Toute personne ayant un emploi à temps complet pour un employeur autre que le Cégep Garneau. De plus, toute personne affectée à une autre catégorie de personnel au Cégep (par assignation provisoire ou autre) doit effectuer ses demandes de perfectionnement selon les règles de perfectionnement en vigueur pour l'autre catégorie de personnel concernée.

## **6. CALCUL ET RÉPARTITION DU BUDGET**

Selon la clause 7-1.01 de la convention collective du personnel enseignant, le Cégep dispose annuellement, par enseignante et enseignant à temps complet ou l'équivalent (calculé au 20 septembre de chaque année), d'un montant de **195 \$**. Ces sommes, auxquelles s'ajoutent les résidus du budget de l'année précédente, constituent le budget de perfectionnement pour l'année en cours qui se situe du 1<sup>er</sup> juillet au 30 juin.

Le montant total du budget de perfectionnement se répartit comme suit :

- $\geq 7$ % au budget spécial
- ➢ 93 % au budget général

(Une réserve est constituée à même le budget général à des fins de gestion du programme Performa et de l'École des professeur(e)s.)

#### **6.1.Budget général**

Afin que chaque département reçoive une juste part des sommes disponibles, le Comité pourra fixer un pourcentage maximum du budget général alloué à ces départements aux fins des activités diverses, si besoin est.

Par ailleurs, le Comité établit une réserve de 3 000 \$ par année scolaire, à même les sommes du budget général, afin de prévoir des demandes émanant d'enseignants ou enseignantes ayant un lien d'emploi avec le Cégep uniquement pour une ou des charges de cours à la Direction de la formation continue et du service aux entreprises.

#### **6.2.Budget spécial**

Le budget spécial vise à permettre toute activité de perfectionnement ayant des retombées sur l'ensemble du Cégep, du département ou du programme. **Ces activités nécessitent une preuve de pertinence et doivent avoir un caractère exceptionnel.** Le budget spécial peut également permettre le financement d'activités au sein de départements de taille plus restreinte qui n'auraient pu se prévaloir des montants disponibles au budget général, et ce, dans la mesure où ces activités découlent des priorités de perfectionnement établies au plan départemental.

Tout au long de l'année, le Comité est habilité à statuer sur la valeur de ces activités par rapport à la discipline, à la pédagogie et au plan départemental de perfectionnement. De façon exceptionnelle, le Comité pourra autoriser en cours d'année un dépassement des quotas annuels individuels qui ne pourra excéder 50 % du montant prévu au Tableau I - [Statuts et montants annuels individuels.](#page-5-0) Ce dépassement sera puisé à même le budget spécial.

#### **7. DESCRIPTION DES CATÉGORIES D'ACTIVITÉS**

Le développement professionnel s'inscrit dans les sphères suivantes : disciplinaire, pédagogique, langagière et numérique tel que prévu à l'annexe VII-5 – Annexe relative à la liberté académique de la convention collective.

#### **7.1.Activités admissibles**

Est considérée comme une activité de perfectionnement :

- ➢ La formation reliée directement à la discipline et/ou au programme de l'enseignante ou l'enseignant.
- ➢ La formation reliée à la didactique et/ou la pédagogie.
- ➢ La formation reliée à l'utilisation du numérique, **en lien avec le travail**.
- $\triangleright$  La formation jugée pertinente dans un champ connexe à la spécialisation.
- ➢ La formation liée aux tâches et responsabilité de coordination de département ou de comité de programme.
- ➢ Les colloques, congrès, séminaires, stages et autres activités de formation sur mesure appropriées.
- ➢ Les personnes-ressources invitées au Cégep pour du perfectionnement collectif.
- ➢ L'étude d'une langue vivante, incluant le perfectionnement en français, dispensée par une institution reconnue, **en lien avec le travail.**

Les cours à caractère socioculturel sont exclus ainsi que les activités de type recyclage telles que définies par la convention collective.

Les activités de perfectionnement peuvent se tenir en présentiel ou à distance.

## **7.2.Catégories d'activités**

Les activités de perfectionnement sont de nature individuelle ou collective. Sont désignées comme du perfectionnement collectif les activités de perfectionnement regroupant plusieurs membres du personnel enseignant et au bénéfice d'une discipline, d'un département, d'un programme ou du Cégep dans le but de répondre à un besoin spécifique du milieu. De telles activités doivent être distinguées de perfectionnement de nature individuelle pour lequel ces personnes font le choix d'y participer sur une base personnelle.

Les activités admissibles se répartissent en deux catégories : *scolarisation* et *activités diverses*. Ces catégories sont présentées dans le tableau suivant :

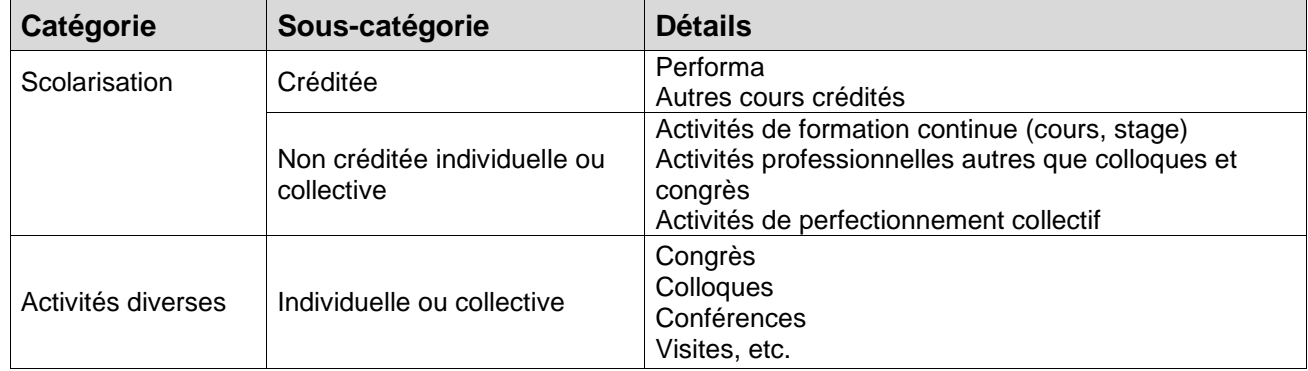

#### **Tableau II – Catégories d'activités**

#### **8. FRAIS ADMISSIBLES**

Le Tableau V – [Frais admissibles \(en annexe](#page-16-0) I) présente les frais admissibles pour chaque type d'activité.

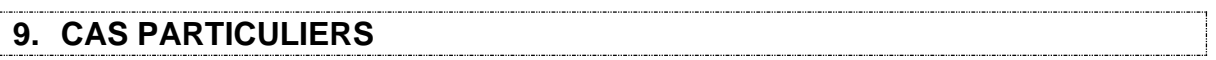

#### **9.1.Activités qui chevauchent deux années budgétaires**

Lorsqu'une activité de perfectionnement chevauche deux années financières (du 1<sup>er</sup> juillet au 30 juin), le Comité utilise la date de début de l'activité pour déterminer l'année financière où elle est imputée. **Dans le cas de la scolarité créditée, la demande est traitée dans l'année financière de l'émission du bulletin.**

#### <span id="page-9-0"></span>**9.2.Honoraires des personnes-ressources**

Lorsqu'une activité de perfectionnement requiert l'engagement d'une personneressource du Cégep, cette personne est rémunérée selon le taux horaire prévu à la convention collective du personnel enseignant à titre de chargée ou chargé de cours. Des frais afférents pour la personne-ressource peuvent être remboursés selon les règles décrites à l'article 7 du présent document.

#### **9.3.Nombre restreint d'individus participant à un perfectionnement**

Les activités de formation qui s'offrent à un nombre restreint d'individus entraînent des coûts élevés. L'approbation des activités de perfectionnement doit tenir compte de l'état du budget d'opération et nécessite que les enseignantes et enseignants ainsi que le Comité de perfectionnement voient à ce que le ratio nombre de participant(e)sretombées/coût soit le plus rentable possible. À cet effet, le Comité se réserve le droit de limiter le nombre de personnes participantes par département à une activité de perfectionnement.

#### **9.4.Perfectionnement – Baccalauréat international**

Pour les activités de perfectionnement requises pour enseigner au Baccalauréat international, seuls les frais d'inscription à ces activités sont admissibles. Ces formations étant obligatoires et les frais d'inscription étant souvent de plus de 1 000 \$, elles seront acceptées sans demande au budget spécial.

#### **9.5.Activités à l'extérieur de la région de Québec**

Considérant que la tenue d'une activité de formation à l'extérieur de la région entraîne des coûts plus élevés que ceux liés à une activité « locale », l'activité de perfectionnement locale est privilégiée par rapport à celle se tenant à l'extérieur. Ainsi, une activité équivalente sera priorisée d'abord au Cégep, ensuite dans la région de Québec, au Québec **et très exceptionnellement** hors Québec. Dans le cas d'une activité hors Québec, un document explicatif justifiant le caractère exceptionnel de l'activité et précisant ses retombées pédagogiques doit être joint à la demande de subvention.

Toute demande de subvention pour les frais inhérents à des activités de scolarisation non disponibles dans la région de Québec et pour des activités diverses hors Québec doit recevoir l'approbation expresse du Comité de perfectionnement. De plus, toute demande reliée aux frais de transport ne pourra jamais excéder 50 % de la demande de subvention autorisée sans les frais de transport.

## **9.6.Conférence donnée à l'extérieur par le personnel enseignant du Cégep**

Le personnel enseignant du Cégep ne peut agir comme conférencière ou conférencier payé à même les fonds du budget de perfectionnement. Uniquement les enseignantes et enseignants qui participent à un colloque et qui y font aussi une présentation font exception à cette règle.

#### **9.7.Activité non prévue dans les règles**

Dans le cas d'une demande non prévue explicitement aux règles, le Comité est habilité à autoriser ou non cette demande après avoir obtenu les informations nécessaires auprès de la personne et du département qui doivent justifier le côté exceptionnel de la demande.

## **10.MODALITÉS D'AUTORISATION DES DEMANDES DE SUBVENTION**

Une activité de perfectionnement ne peut être autorisée que durant l'année financière où elle se tient. L'année financière commence le 1<sup>er</sup> juillet et se termine le 30 juin. La date limite pour soumettre une demande de subvention est le **15 mai**.

Pour les activités Performa du Cégep, l'inscription de l'enseignante ou de l'enseignant à l'activité constitue par le fait même sa demande de subvention. Par conséquent, il n'est pas nécessaire de soumettre une demande de subvention.

Dans tous les autres cas, la demande de subvention et les documents pertinents doivent être soumis, idéalement par voie électronique, **dans les meilleurs délais AVANT la tenue de l'activité**, **sinon la demande pourrait être refusée**. De plus, en **l'absence des documents pertinents, le formulaire sera retourné à la personne requérante.**

Des délais raisonnables sont aussi requis afin que les enseignantes et enseignants obtiennent l'autorisation écrite du Cégep avant de s'absenter (voir Article 11 – Autorisation [d'absence](#page-12-0) du présent document).

**Pour une demande de subvention pour un perfectionnement individuel au régulier** : L'enseignante ou l'enseignant doit :

- Remplir le formulaire « *Demande de subvention – Perfectionnement – Personnel enseignant* », disponible sous le menu « Formulaires » de l'Intranet (accessible via le portail Omnivox).
- Regrouper tous les documents explicatifs de l'activité, incluant le formulaire d'inscription et le programme de l'activité.
- Transmettre le formulaire et les pièces justificatives à la personne responsable du dossier de perfectionnement de son département.

- Remplir le formulaire « Demande de réaménagement et de relèvement de disponibilité », disponible sous le menu « Formulaires » de l'Intranet (accessible via le portail Omnivox), conformément à l['article 11](#page-12-0) du présent document.

La personne responsable du dossier de perfectionnement doit :

- Signer le formulaire de demande de subvention s'il correspond à une des activités inscrites au plan départemental. Lorsque la personne responsable du dossier de perfectionnement de son département fait une demande pour elle-même, elle fait signer le formulaire par sa ou son substitut.
- Transmettre le formulaire signé ainsi que les pièces justificatives à la personne représentante du Comité de perfectionnement désignée dans les meilleurs délais avant la tenue de l'activité.

## **Pour une demande de subvention pour un perfectionnement collectif au régulier :**

L'enseignante ou l'enseignant responsable de l'activité doit :

- Remplir le formulaire « *Demande de subvention – Perfectionnement – Personnel enseignant* », disponible sous le menu « Formulaires » de l'Intranet (accessible via le portail Omnivox).
- Remplir le formulaire « *Formulaire à joindre à la Demande de subvention – Personnel enseignant pour un perfectionnement collectif* » disponible sous le menu « Formulaires » de l'Intranet (accessible via le portail Omnivox).
- Regrouper tous les documents explicatifs de l'activité.
- Transmettre le formulaire et les pièces justificatives à la personne responsable du dossier de perfectionnement de son département.
- S'assurer que les personnes participant à l'activité remplissent le formulaire « Demande de réaménagement et de relèvement de disponibilité », disponible sous le menu « Formulaires » de l'Intranet (accessible via le portail Omnivox), conformément à [l'article 11](#page-12-0) du présent document.

La personne responsable du dossier de perfectionnement doit :

- Signer le formulaire de demande de subvention s'il correspond à une des activités inscrites au plan départemental.
- Transmettre le formulaire signé ainsi que les pièces justificatives à la personne représentante du Comité de perfectionnement désignée dans les meilleurs délais avant la tenue de l'activité.

#### **Pour une demande de subvention relevant du budget spécial** :

L'enseignante ou l'enseignant responsable du projet doit :

- Remplir le formulaire « *Demande de subvention relevant du budget spécial – Perfectionnement – Personnel enseignant* », disponible sous le menu « Formulaires » de l'Intranet (accessible via le portail Omnivox).
- Regrouper tous les documents explicatifs pertinents à l'analyse du projet.
- Transmettre le formulaire et les pièces justificatives à la personne représentante du Comité de perfectionnement désignée dans les meilleurs délais avant la tenue de l'activité.

**Pour une demande de subvention pour un perfectionnement individuel émanant d'une enseignante ou d'un enseignant ayant un lien d'emploi avec le Cégep uniquement pour une ou des charges de cours à la Direction de la formation continue et du service aux entreprises** :

- Remplir le formulaire « *Demande de subvention – Perfectionnement – Personnel enseignant* », disponible sous le menu « Formulaires » de l'Intranet (accessible via le portail Omnivox).
- Regrouper tous les documents explicatifs de l'activité, incluant le formulaire d'inscription et le programme de l'activité.
- Joindre une lettre d'intention justifiant sa demande afin d'éclairer le Comité de perfectionnement sur les besoins de perfectionnement.
- Transmettre le formulaire, les pièces justificatives et la lettre à la personne responsable du dossier de perfectionnement pour la Formation continue du Comité de perfectionnement.

Notez que les frais d'inscription contiennent dans certains cas des frais autres que ceux autorisés par les règles de perfectionnement (repas, hébergement, notes de cours). Ainsi, dans tous les cas, la documentation indiquant les frais réels liés à l'inscription doit être fournie, à défaut de quoi, le Comité de perfectionnement procédera à la ventilation de ces frais afin de s'assurer de financer seulement les frais admissibles.

#### **10.1. Annulation de demande**

L'enseignante ou l'enseignant est responsable d'informer le Comité de l'annulation de toute demande de subvention afin de rendre disponibles les sommes pour d'autres activités.

Aucun remboursement ne sera effectué pour une annulation d'inscription.

#### <span id="page-12-0"></span>**11.AUTORISATION D'ABSENCE**

L'article 4.10 de la *POL-06 – Politique de disponibilité du personnel enseignant du secteur régulier* stipule qu'une autorisation écrite doit toujours être donnée par le Cégep pour des activités occasionnelles de perfectionnement. Il faut donc en faire la demande à la Direction des ressources humaines et des affaires corporatives, via le formulaire « Demande de réaménagement et de relèvement de disponibilité » disponible sous le menu « Formulaires » de l'Intranet (accessible via le portail Omnivox), et ce, préalablement à la tenue de l'activité. Il est bien entendu que cette libération ne doit pas entraîner de coût en suppléance.

Les enseignants et enseignantes qui voient leur demande refusée par le Comité de perfectionnement doivent, s'ils ou elles désirent toujours participer à l'activité sans remboursement, adresser une demande d'autorisation d'absence auprès de la Direction des ressources humaines et des affaires corporatives.

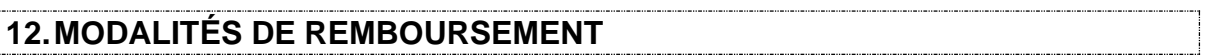

Une fois que la demande de subvention est autorisée, les membres du personnel enseignant doivent demander un remboursement après la tenue de l'activité.

#### **12.1. Remboursement – Perfectionnement individuel**

L'enseignante ou l'enseignant doit remplir, dans les délais prescrits, le « Rapport de dépenses » électronique (RDP) accessible sur le portail Omnivox, sous la rubrique « Mes Services Finances », « Formulaires » en y indiquant le titre du perfectionnement et le numéro de la demande de subvention dans le champ « But du voyage / Titre ». Il doit numériser et joindre une copie de sa demande de subvention ainsi que les factures et les pièces justificatives (reçus d'hôtel, frais de taxi, frais de transport en commun, frais de scolarité, bulletin) associées à cette activité de perfectionnement.

#### **Exemple :**

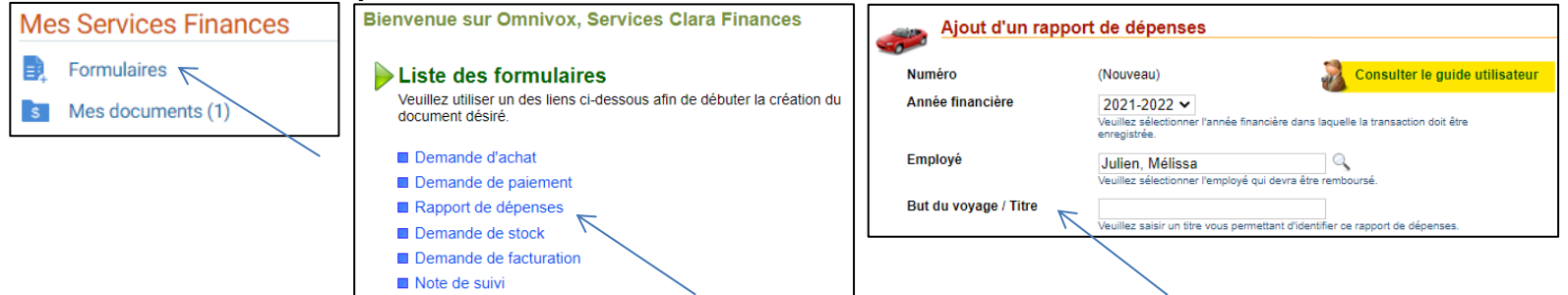

Un guide utilisateur est disponible dans le formulaire de rapport de dépenses à droite. Le guide de procédure pour Omnivox débute à la page 8.

#### **12.2. Remboursement – Perfectionnement collectif**

L'enseignante ou l'enseignant responsable du perfectionnement collectif doit expédier à finances@cegepgarneau.ca, dans les délais prescrits : la demande de subvention numérisée; la liste des participantes et participants (formulaire « Formulaire à joindre pour un perfectionnement collectif – personnel enseignant » disponible sous le menu « Formulaires » de l'Intranet); les factures; les pièces justificatives associées à cette activité de perfectionnement (reçus d'hôtel, frais de taxi, frais de transport en commun, frais de scolarité, bulletin). **De plus, il doit demander à sa coordination départementale de produire une « Demande de paiement » pour le paiement de la conférencière ou du conférencier ou du fournisseur externe du Cégep conformément à la procédure ci-dessous.**

À noter que si la formatrice ou le formateur est une ou un employé du Cégep, vous devez l'identifier au moment où vous remplissez le « Formulaire à joindre pour un perfectionnement collectif – personnel enseignant ». Les honoraires seront versés par la Direction des finances conformément aux dispositions de l['article](#page-9-0) 9.2 des présentes règles.

#### **12.3. Procédure – Demande de paiement**

Dans le cas d'un perfectionnement collectif ou individuel où l'on doit effectuer le paiement d'une conférencière ou d'un conférencier ou d'un fournisseur externe au Cégep, la coordination départementale doit remplir la « Demande de paiement » électronique (DMP) accessible sur le « Portail » du Cégep sous la rubrique « Mes Services Finances », « Formulaires » en y indiquant le titre du perfectionnement et le numéro de la demande de subvention dans le champ « Titre ». Il doit numériser et joindre une copie de sa demande de subvention ainsi que les factures et les pièces justificatives (factures de la conférencière ou du conférencier ou du fournisseur) associées à cette activité de perfectionnement.

#### **Exemple :**

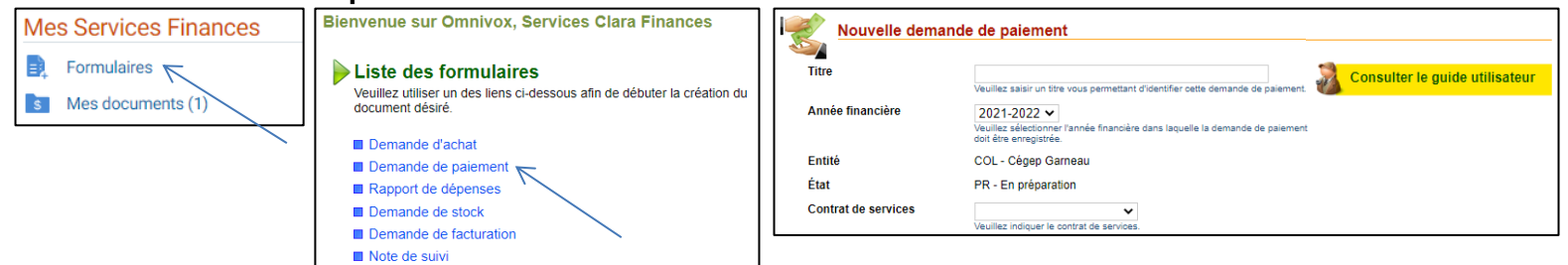

Un guide utilisateur est disponible dans le formulaire de demande de paiement à droite. Le guide de procédure pour Omnivox débute à la page 17.

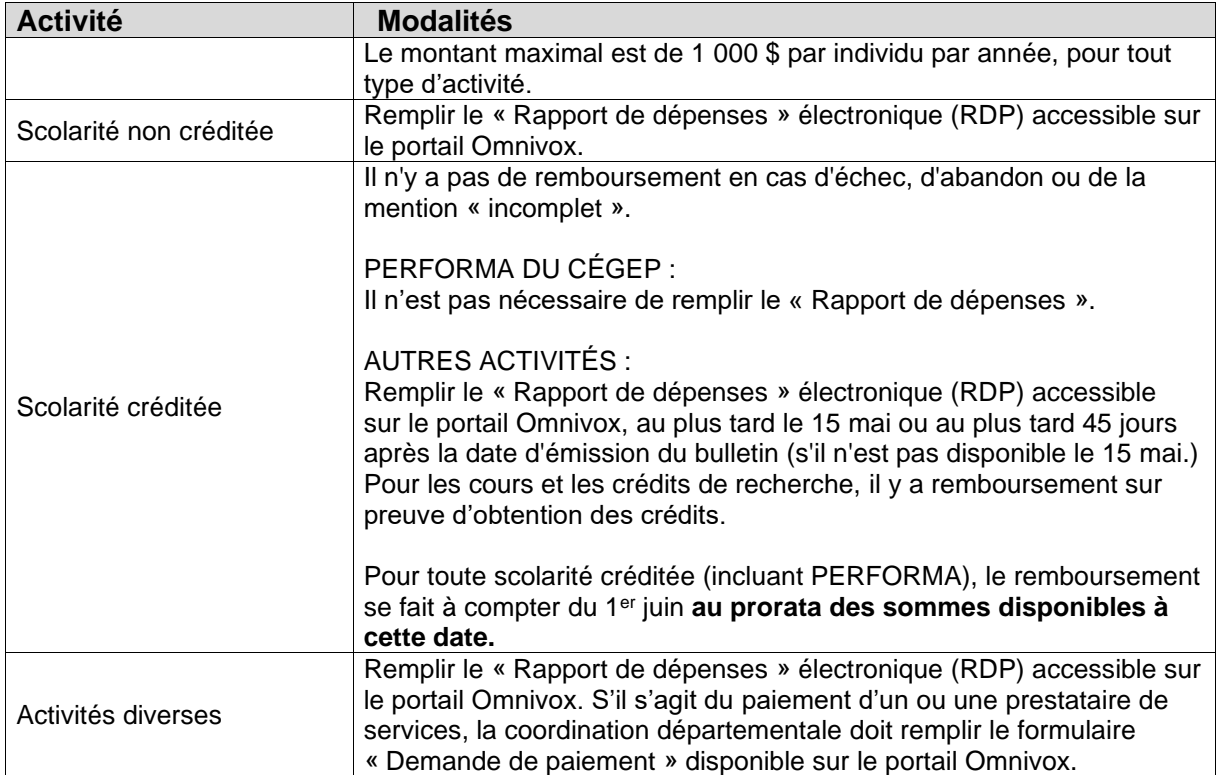

#### **Tableau III – Modalités de remboursement pour chaque type d'activité**

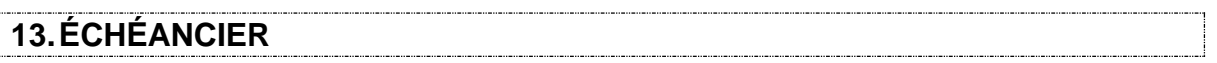

#### **13.1. Année financière**

L'année financière se définit comme étant la période du 1<sup>er</sup> juillet au 30 juin inclusivement. La date limite pour soumettre un « Rapport de dépenses » ou pour soumettre les documents pour un perfectionnement collectif est **le 30 juin**.

#### **13.2. Bilan des sommes non affectées**

Au plus tard le **15 mai** de chaque année, chaque département fait parvenir au Comité de perfectionnement les demandes de subvention pour les activités devant se tenir avant la fin de l'année scolaire. Après cette date, le Comité identifie les sommes non affectées et les attribue selon les règles du budget général.

| <b>Date</b>  | <b>Responsable</b>                  | <b>Article</b> | <b>Action</b>                                                                                      |
|--------------|-------------------------------------|----------------|----------------------------------------------------------------------------------------------------|
| 30 septembre | <b>DRHAC</b>                        | 6              | Calcul et répartition du budget pour l'année en<br>cours et transmission aux départements du       |
|              |                                     |                | canevas de plan de perfectionnement.                                                               |
| 31 octobre   | Départements                        |                | Date limite pour se doter d'un plan de                                                             |
|              |                                     |                | perfectionnement et le faire parvenir au Comité.                                                   |
|              |                                     | 3.1            |                                                                                                    |
|              | Formation continue                  |                | Date limite pour les demandes de subvention de<br>la Formation continue pour la session d'automne. |
| Fin février  | Départements                        | 3.1            | Date limite pour faire des modifications au plan                                                   |
|              |                                     |                | départemental et les faire parvenir au Comité.                                                     |
| 28 février   | Formation continue                  | 3.1            | Date limite pour les demandes de subvention de<br>la Formation continue pour la session d'hiver.   |
|              |                                     |                | Date limite pour proposer au Comité des                                                            |
| 15 avril     | Départements                        | 3.3            | modifications à apporter aux règles pour l'année                                                   |
|              |                                     |                | suivante.                                                                                          |
| 15 mai       | Départements et<br><b>individus</b> | 10             | Date limite pour soumettre toute demande de                                                        |
|              |                                     |                | subvention.                                                                                        |
| 15 mai       | Comité                              | 6.1            | Autorisation des dépassements de quotas                                                            |
|              |                                     |                | annuels.                                                                                           |
| $1er$ juin   | Comité                              | 12             | Autorisation du remboursement des frais de                                                         |
|              |                                     |                | scolarité créditée acceptés durant l'année.                                                        |
| 30 juin      | Départements et<br>individus        | 13.1           | Date limite pour soumettre toute demande de                                                        |
|              |                                     |                | remboursement.                                                                                     |

**Tableau IV – Résumé des dates importantes**

## **ANNEXE I**

## **Tableau V – Frais admissibles**

Le Comité se réserve le droit, en tout temps, de modifier les frais admissibles en fonction de la POL-11 – Politique relative aux indemnités pour frais de déplacement et de représentation ainsi que certaines dispositions pour d'autres frais particuliers.

<span id="page-16-0"></span>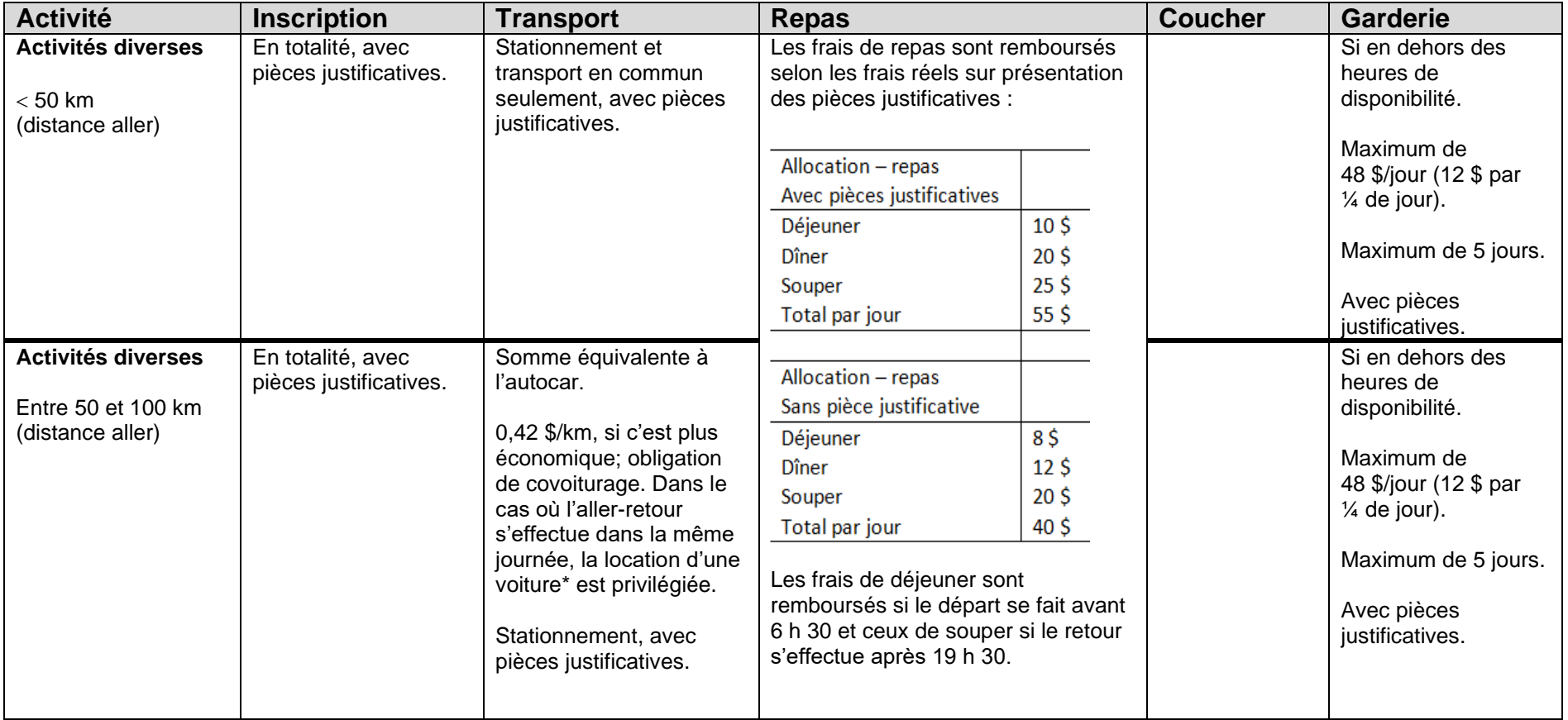

\*Sur demande à la Direction des finances / Service des achats

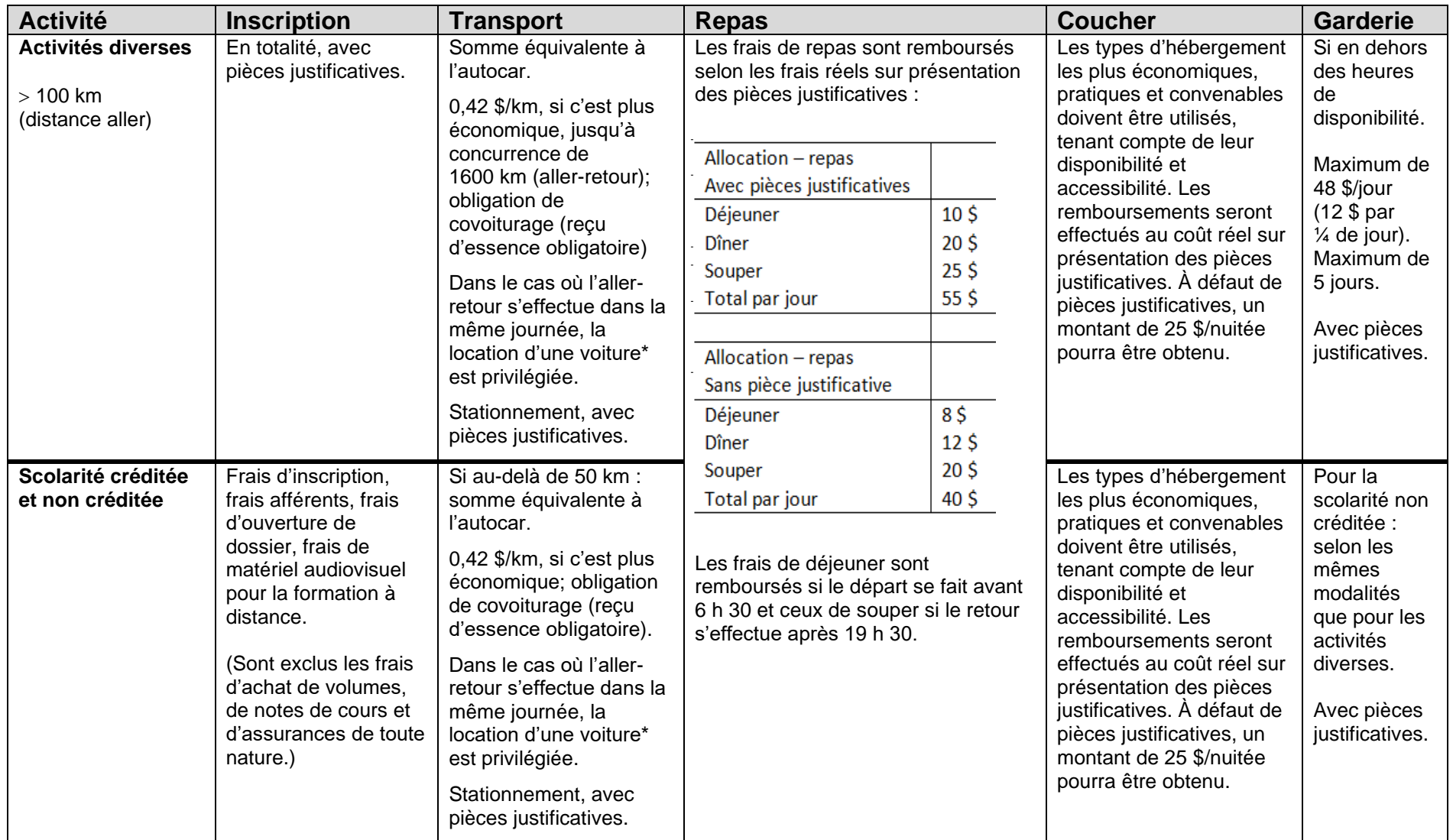

## **Tableau V – Frais admissibles (suite)**

\*Sur demande à la Direction des finances / Service des achats